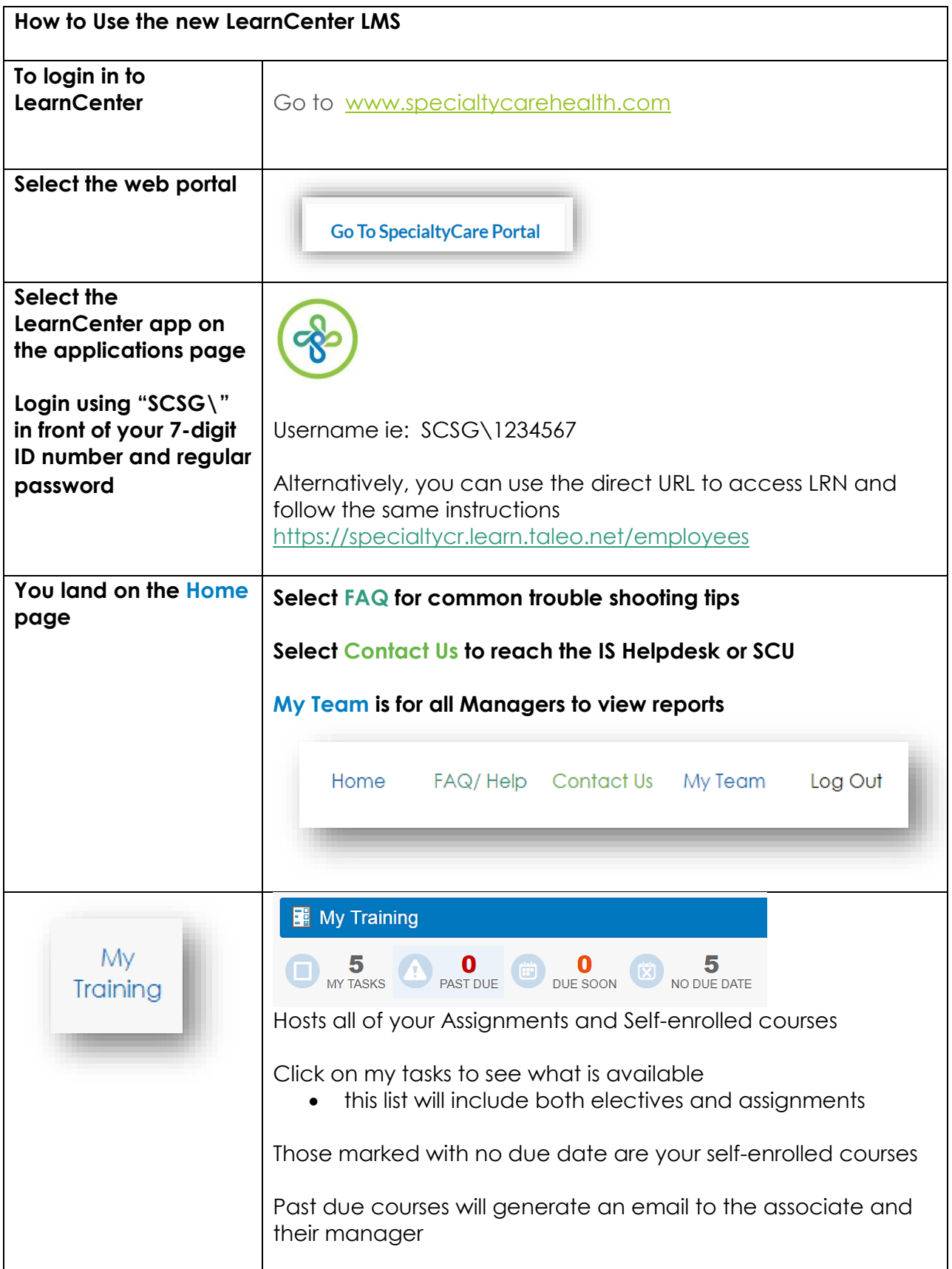

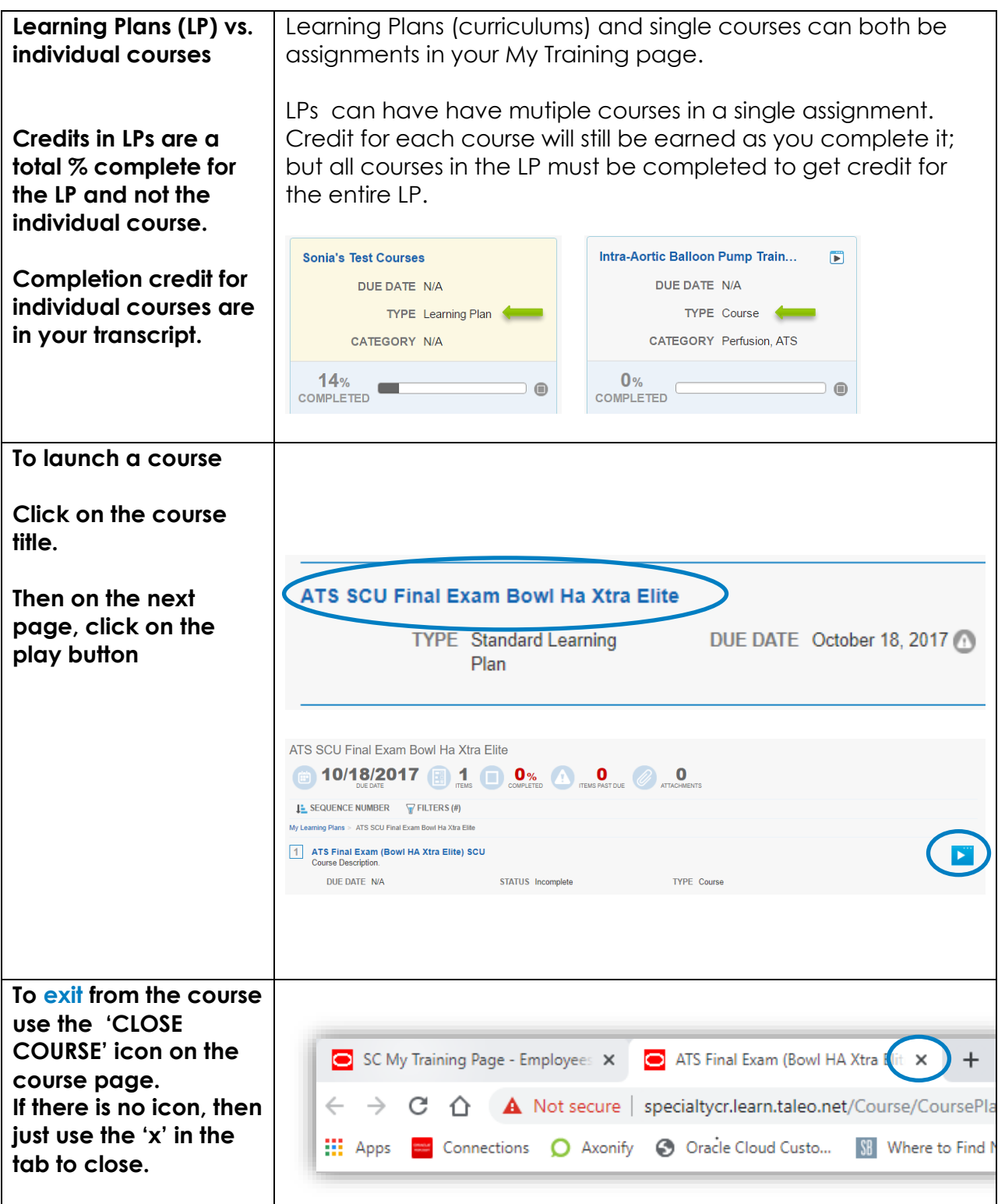

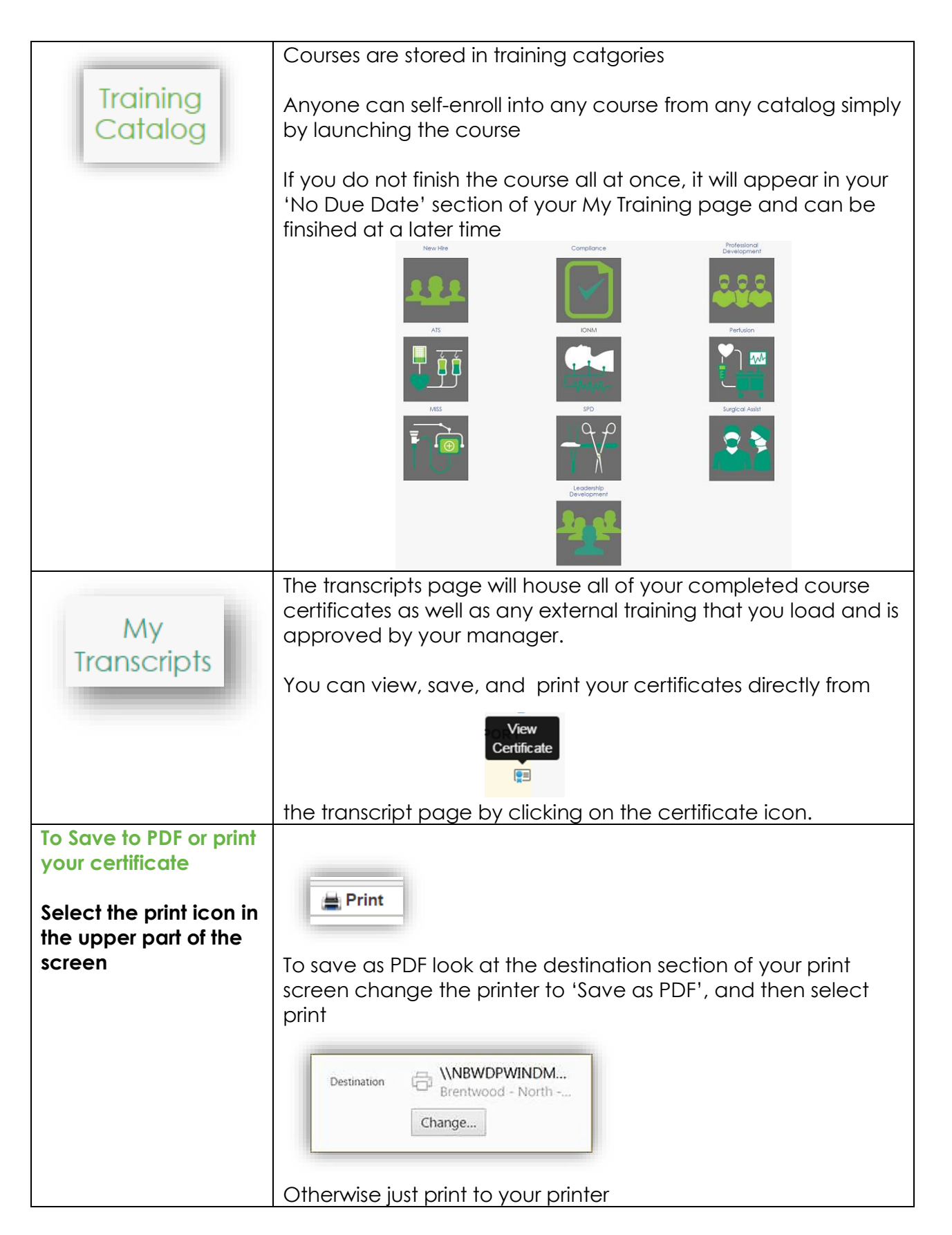

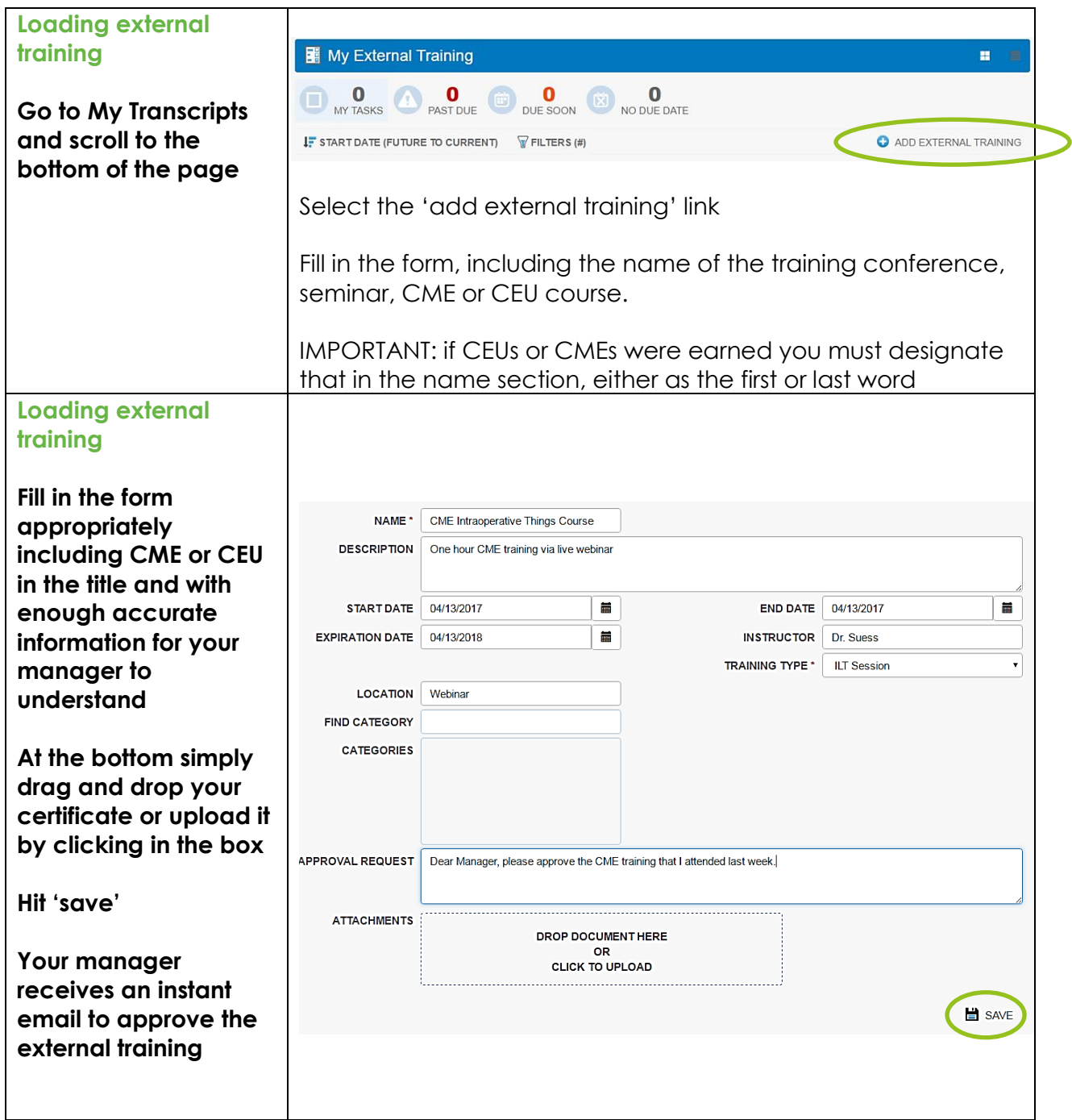

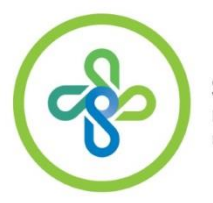

SpecialtyCare<br>
U N I V E R S I T Y<sup>-</sup><br>
IMPROVE<sup>-</sup>INNOVATE-LEAD

 Questions? Send them to [Learn@specialtycare.net](mailto:Learn@specialtycare.net)